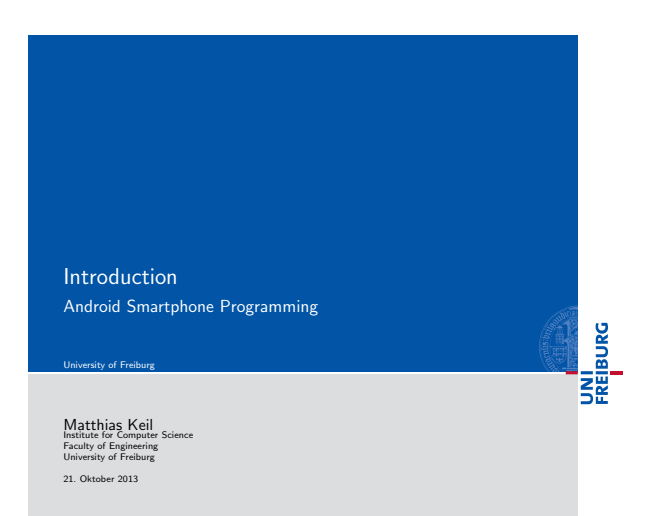

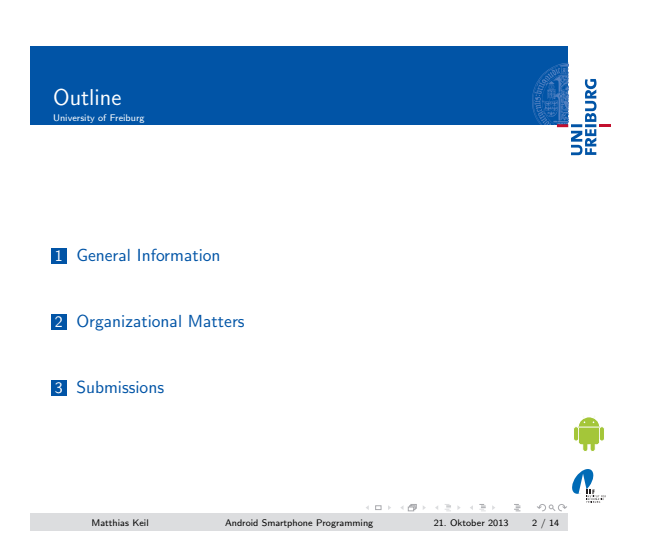

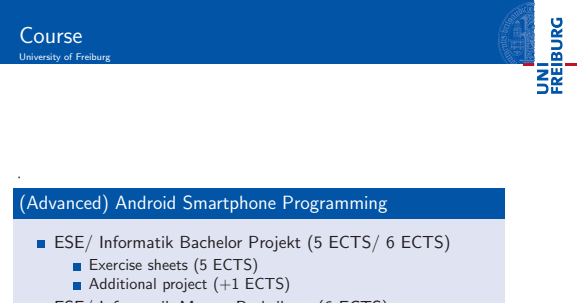

ESE/ Informatik Master Praktikum (6 ECTS) [Exercise sheets / Additio](#page-2-0)nal project

<span id="page-0-0"></span>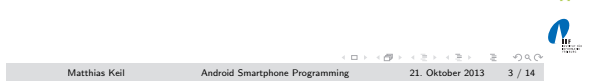

## Notizen

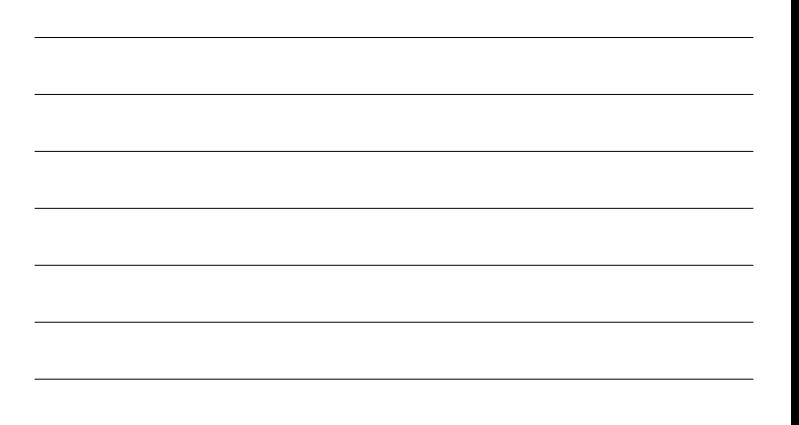

## Notizen

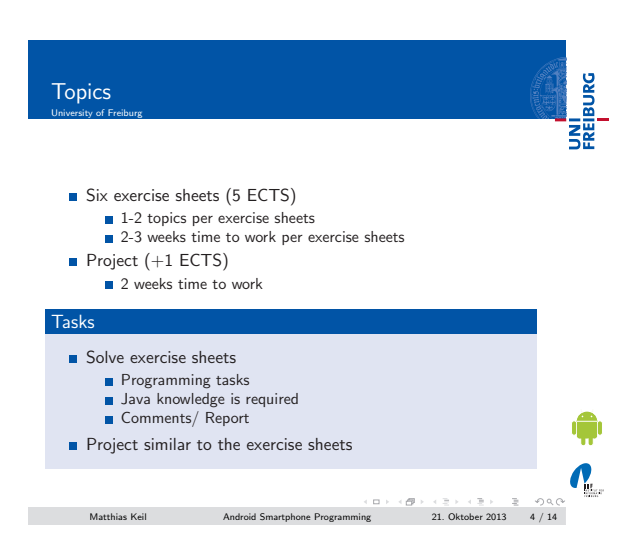

Notizen

## Time and Place University of Freiburg **Eleved ENE** Meetings Tuesday, 2pm - 4pm Room SR 00-019, Building 079 **Meeting weeks** Discussion of the last exercise sheet Introduction/ presentation of the next exercise sheet Free weeks Free time to work Consultation-hour Class attendance is not mandatory No weekly meeting **Weekly room reservation**  $\mathbf{v}_\text{L}$  $\blacksquare$  Time for free work Matthias Keil Android Smartphone Programming 21. Oktober 2013 5 / 14 **Contract**

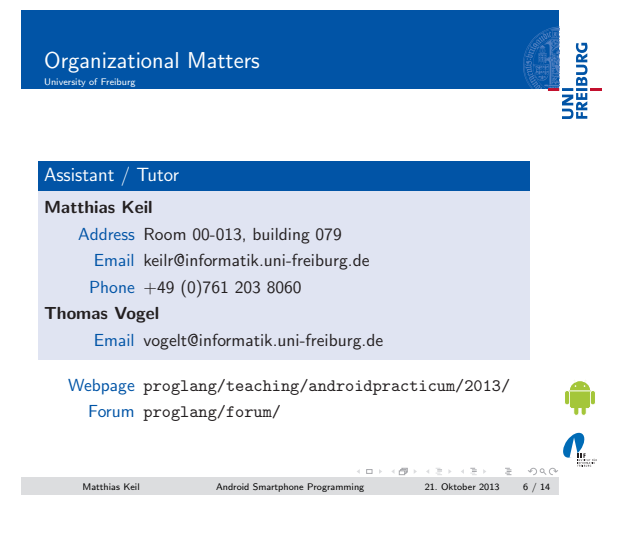

## Notizen

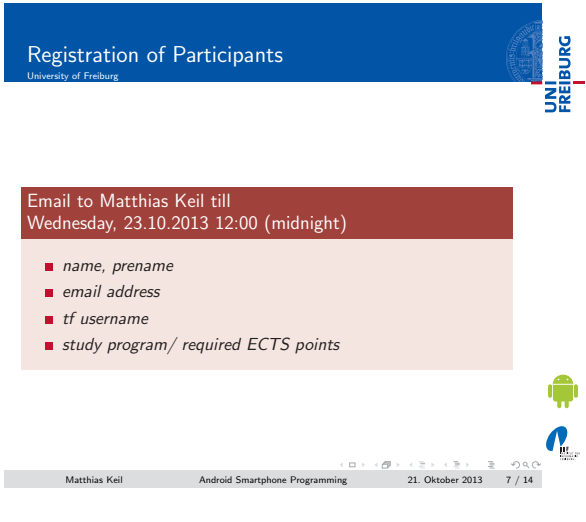

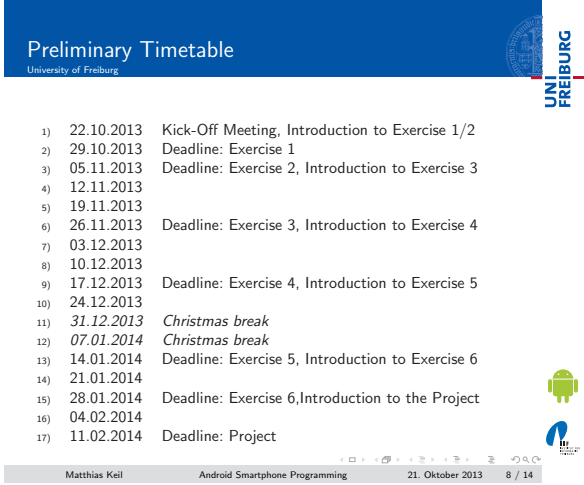

<span id="page-2-0"></span>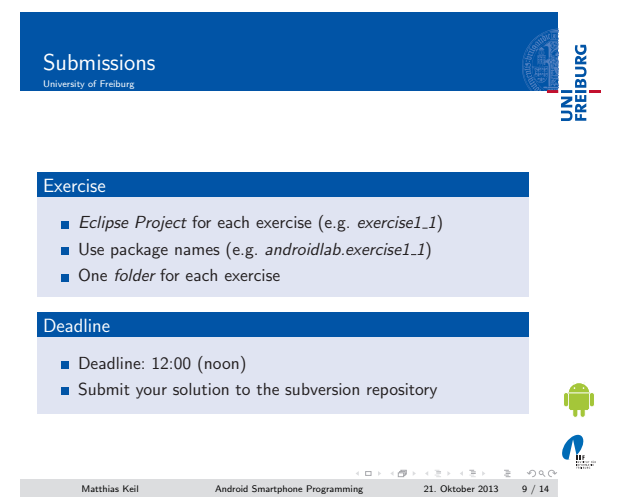

Notizen

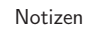

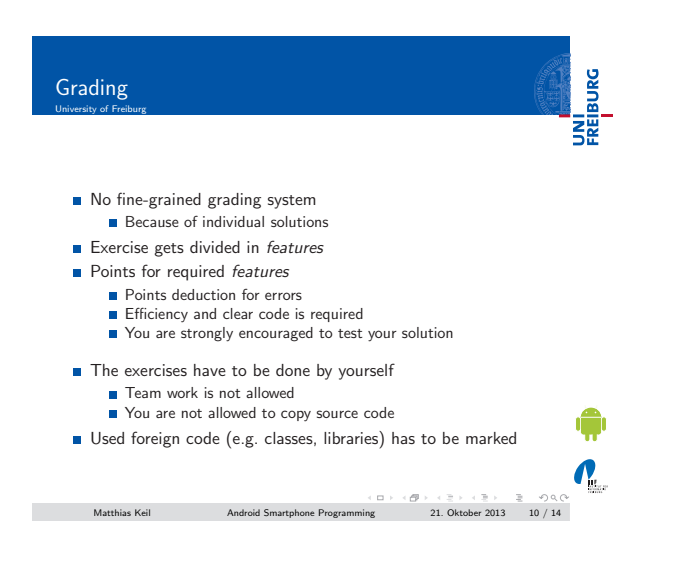

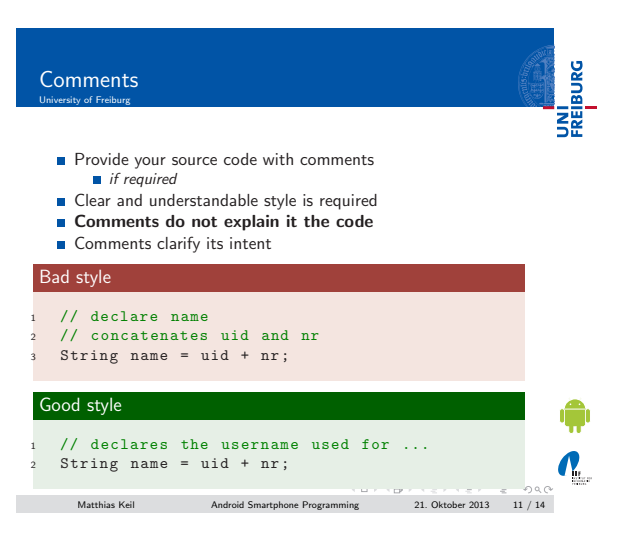

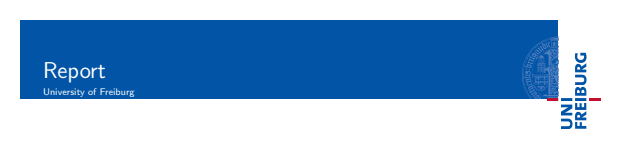

- Formal description of the implemented program Intent, structure, problems
- Limited to one page
- **Either in German or in English**
- Clear and understandable style is required

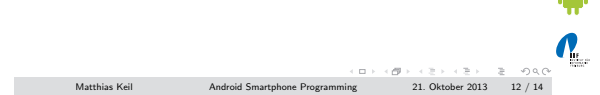

Notizen

Notizen

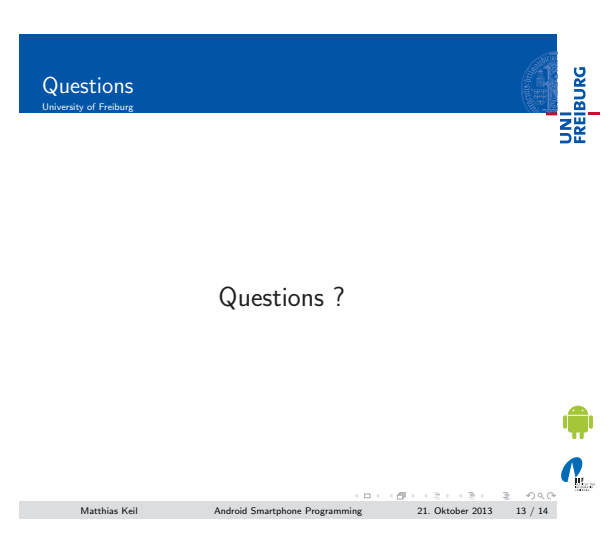

UNI<br>FREIBURG Attendance University of Freiburg Attendance ?

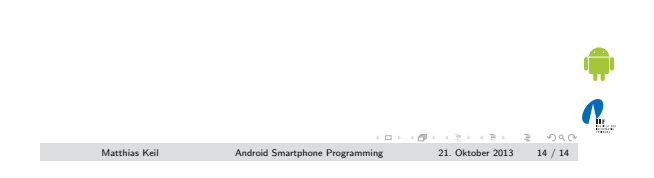

Notizen

Notizen